## **VRM World**

(draft)

<https://vrm.victronenergy.com/world/>

To publish your site on VRM World, it needs to:

- Site must have fresh data (?? hours)
- Configured lat/long location
- ?? (trimm to complete)

Then go to your site, click the Share icon

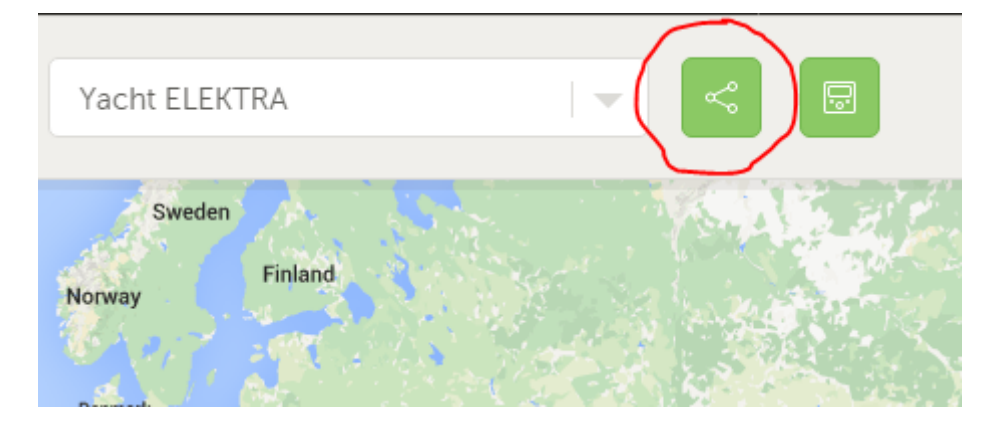

And enable the Show on Victron world button:

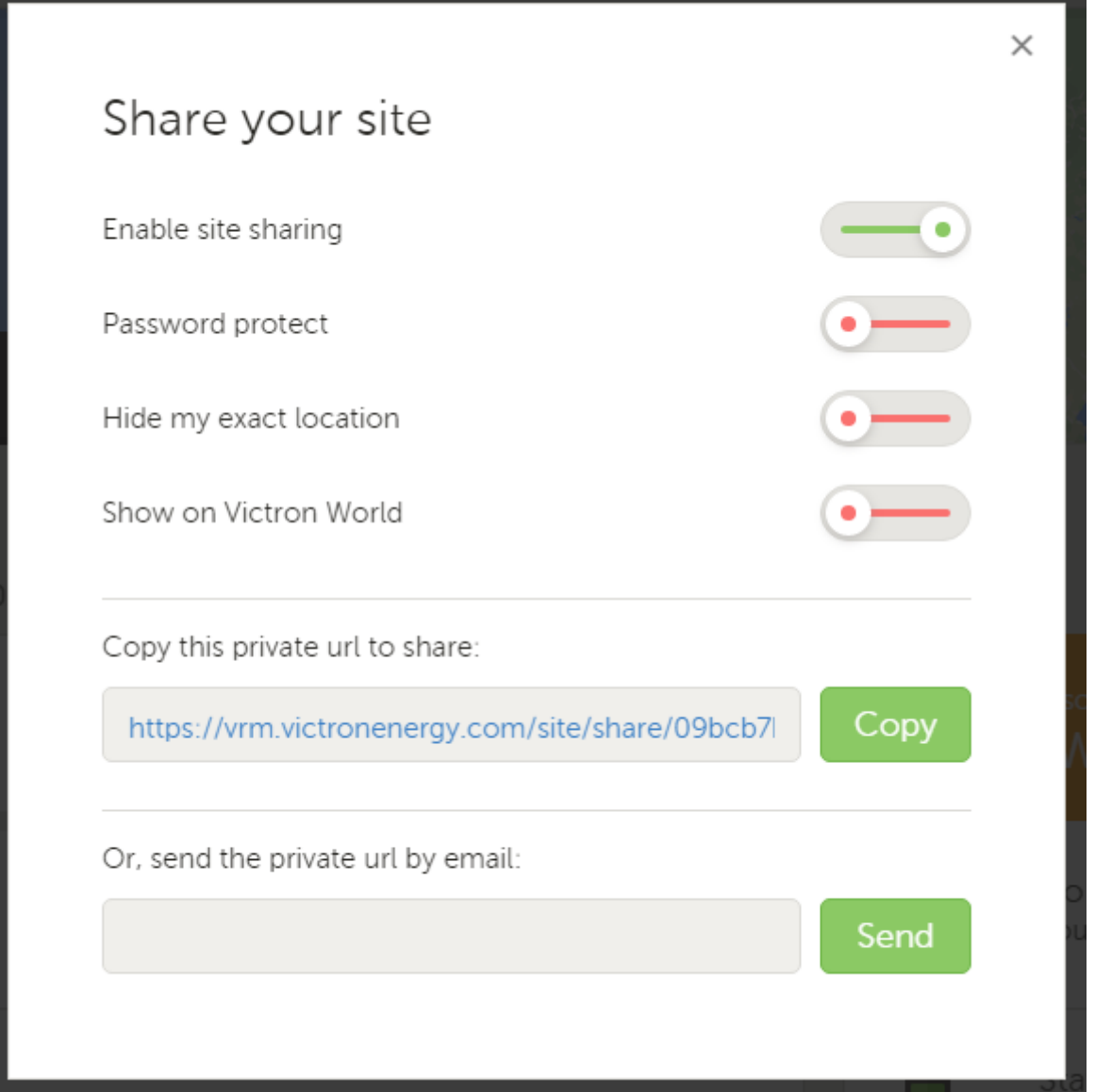

In case you don't see the Show on Victron World button, double check above criteria.

What happens when you show your site on Victron World?

- 1. It is shown on the map
- 2. Anyone will be able to click the 'Visit' button and see all the data. The exact location will not be shown, settings will not be shown, etc.

## **DISQUS**

 $\sim$ ~DISQUS~~

From: <https://www.victronenergy.com/live/> - **Victron Energy**

Permanent link: **[https://www.victronenergy.com/live/vrm\\_portal:vrm\\_world?rev=14531095](https://www.victronenergy.com/live/vrm_portal:vrm_world?rev=1453109520) [20](https://www.victronenergy.com/live/vrm_portal:vrm_world?rev=1453109520)**

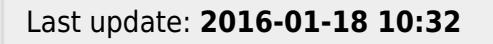

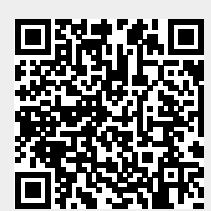